Y can go vEMS (https://ems.drake.edu/EmsWebA /

Afe click he ame f he e e ill ee hi c ee ; hich li all heb kigdae iee ai. You ie he a feach idid al b kigiee ai. Alfm hicee caedi ee ai /b kig, ca cela ee ai b kig, add ee ai, e c

**NOTE: I** hee am lei hi ial he a fhe ee ai i **CONFIRMED**; hee, a caee heei ONE BOOKING hai NOT **CONFIRMED.**

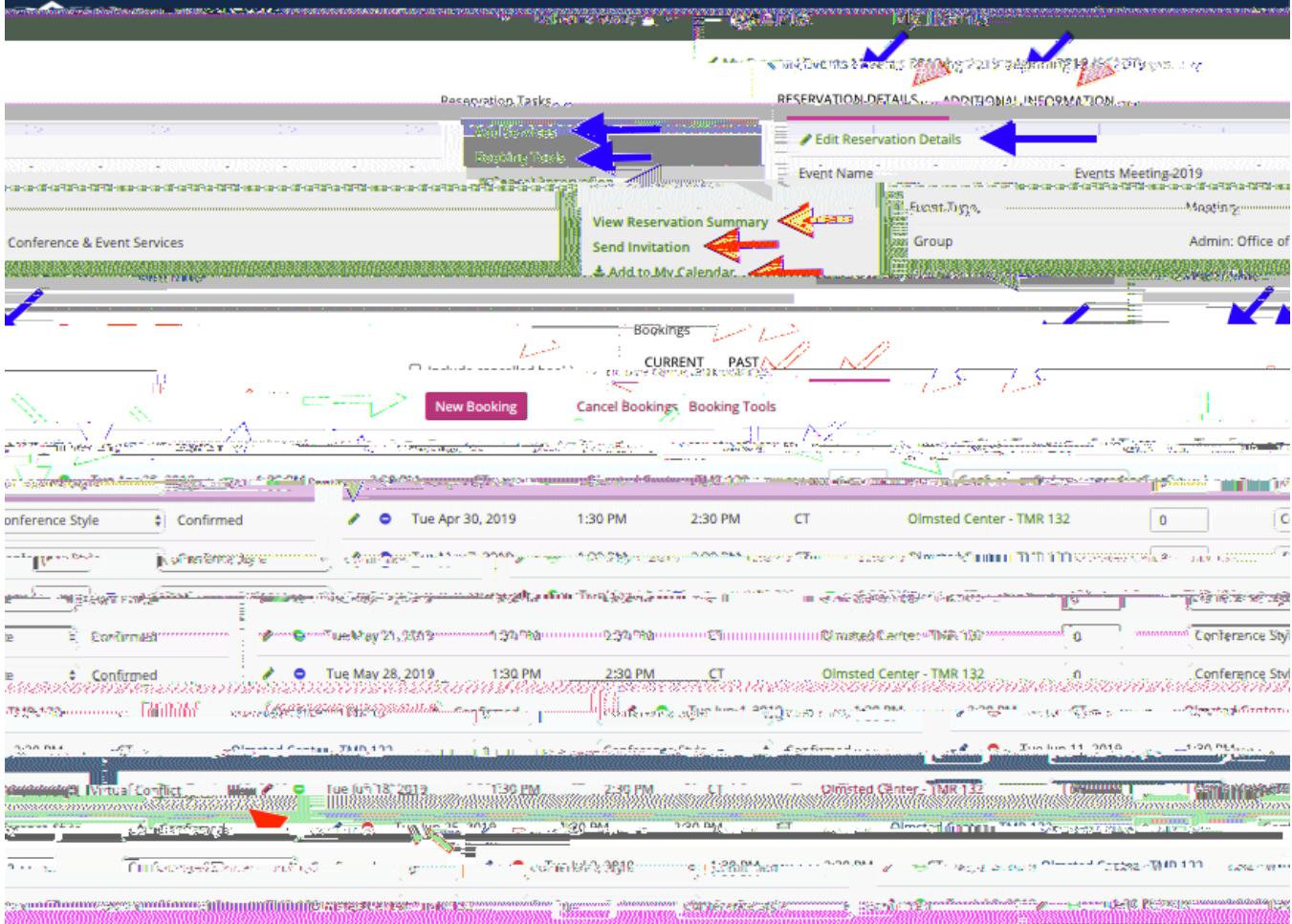